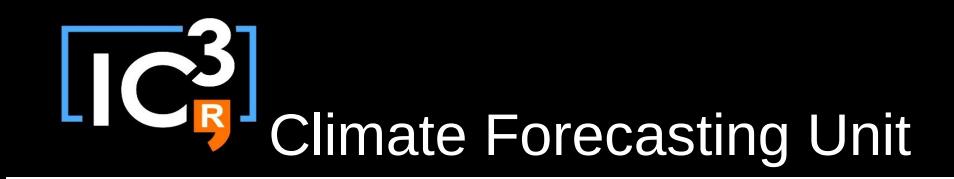

# s2dverification

#### Update meeting – 06/08/2015 Sprint review

[s2dverification@s2dverification.ic3.cat](mailto:s2dverification@s2dverification.ic3.cat)

http://s2dverification.ic3.cat/mailman/listinfo/s2dverification

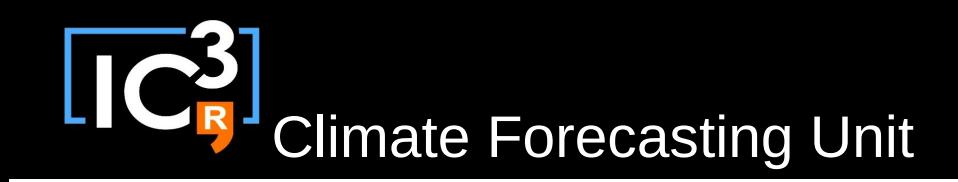

## **Outline**

- Current state
- Ready to test features
- Issues and comments
- UseR! conference
- Useful links

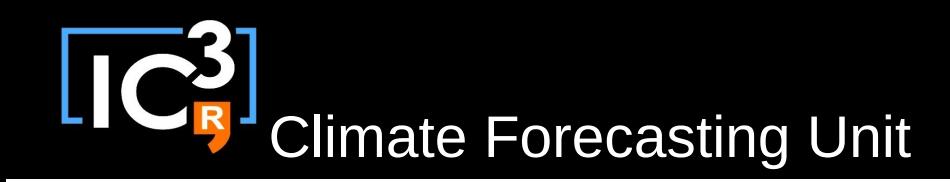

#### Current state

- Latest release: s2dverification 2.4.0
	- On CRAN. People outside can use on their data.
	- Bug with grids fixed.
	- Rectangles in PlotEquiMap(), ranked correlation in Corr(), configuration file functions, ...

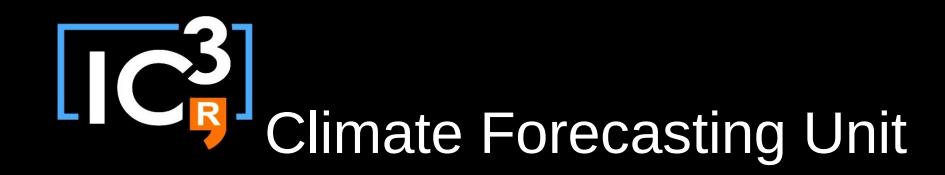

## •Ready to test features

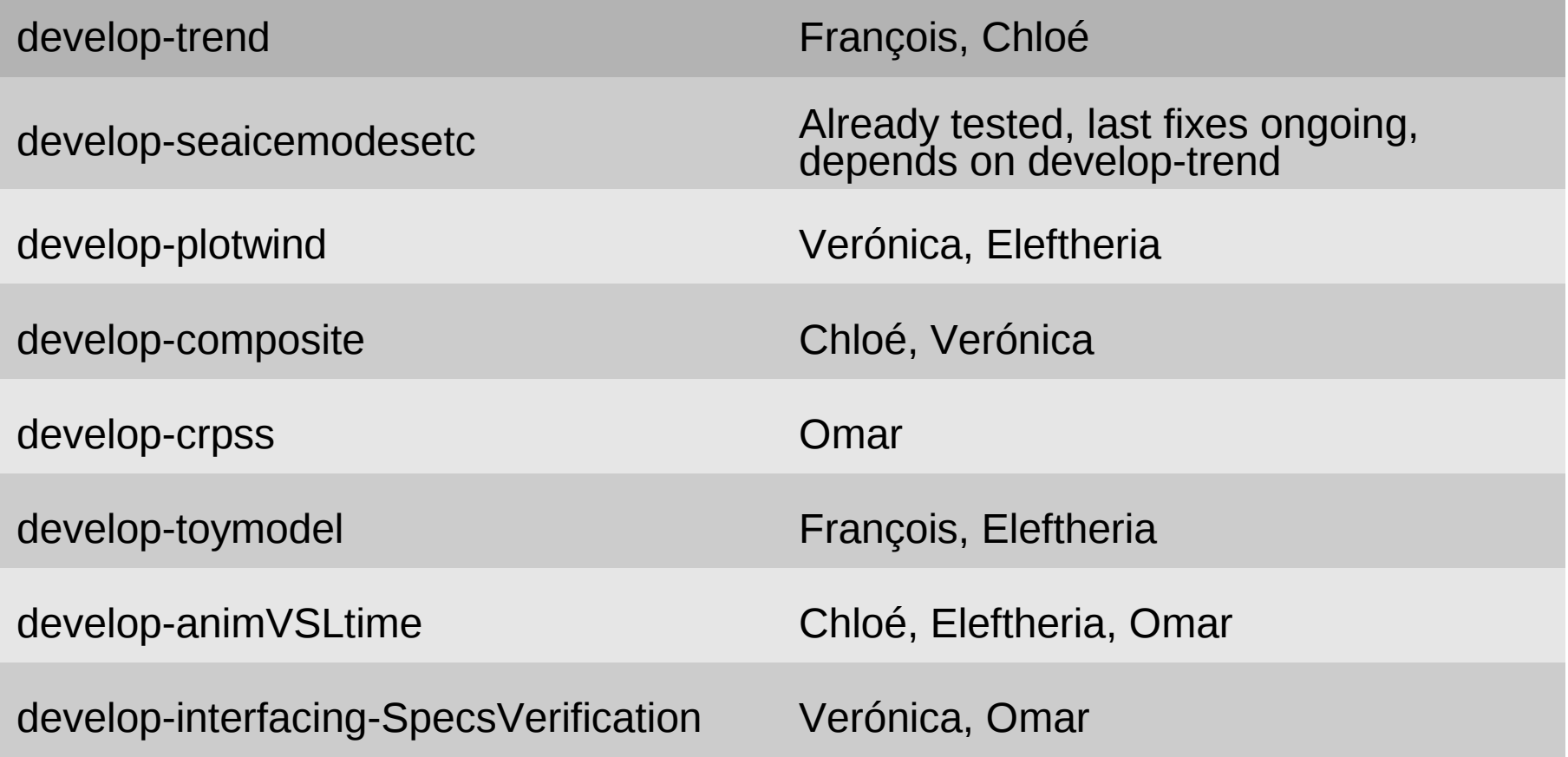

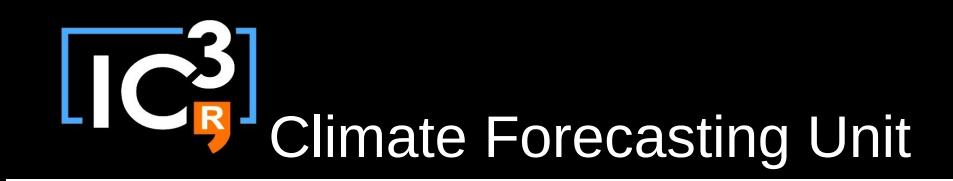

#### Issues and comments

- ncdf4 issues (issues #64, #67):
	- Since we started using R package 'ncdf4' instead of 'ncdf' it crashes when variables are defined in a different order in the files  $\rightarrow$  Now fixed.
	- Stop messages appear but they're actually not harmful  $\rightarrow$ Will upgrade ncdf soon, it seems to be the solution.
- Update on develop-seaicemodesetc, developtrend, develop-composite
	- Willing to include in next release.

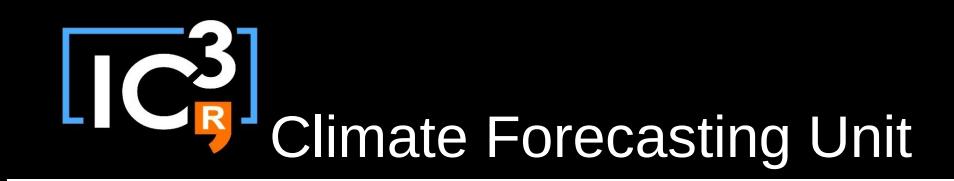

#### Issues and comments

- Problems with loading only observations (issues #28 and #72)
	- Develop-obsonly-enhancement: Nico and Verónica working on it.
- Obsolete configuration files (issue #80)
	- Just need to add few lines to make it work. See the issue.
- Error running LOCALPLOT (issue #83)

– To be fixed ASAP.

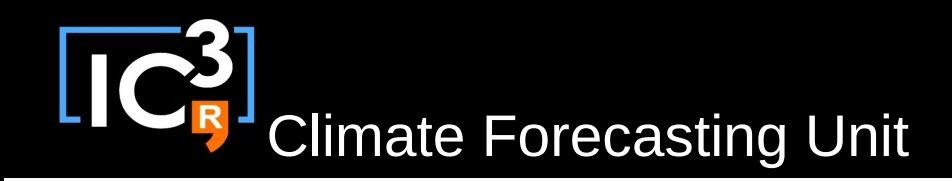

# Configuration file edition functions

- Live example.
- See ?Load.
	- Simple example that creates a new configuration file. Can be useful to fast load data nobody will use.
- See script in /home/nmanubens/nube/nubedata.R
	- Real case that adds new experimental and observational datasets to the IC3 configuration file. You should create a branch and follow this procedure every time you load new data that can be useful to other people or in the future.

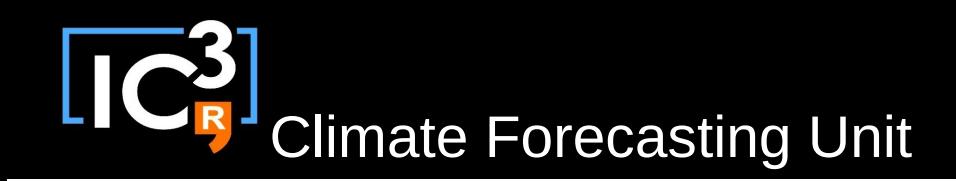

# Useful links

• How to develop in s2dverification: updated https://earth.bsc.es/wiki/doku.php? id=tools:s2dverification#development

• GitLAB

<https://gitlab.cfu.local/cfu/s2dverification>

• SCRUM planning

https://docs.google.com/spreadsheets/d/16-

7CvRxNEcpX4k25sYjcV3G4XoqYFwvGXn1W0fv3CAQ/edi t?usp=sharing